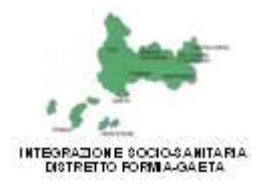

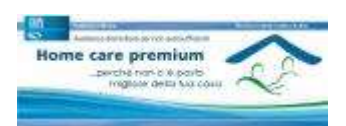

## *Come richiedere il codice PIN all'INPS*

Tutti i dipendenti pubblici gestione INPS – ex INPDAP – o i loro familiari di primo grado ascendenti o discendenti che fossero interessati ai benefici previsti dal progetto Home Care Premium 2012 dovranno chiedere (qualora non ne siano già in possesso) il codice PIN all'INPS.

 Basta collegarsi sull'home page di INPS [\(www.inps.it\)](http://www.inps.it/) ed inserire i dati richiesti nella sezione "Pin on line – Devi Richiedere il PIN?"

Se serve aiuto potete:

- recarvi allo Sportello Sociale di Informazione e Consulenza Familiare, sito in Via Lavanga n. 140, 04023 Formia;
- oppure recarvi agli Sportelli periferici siti presso la sede dei Servizi Sociali dei Comuni del Distretto Formia-Gaeta (Formia. Gaeta, Minturno, Itri, SS. Cosma e Damiano, Castelforte, Ponza e Ventotene)